## SAP ABAP table /SAPSLL/EUI\_ERROR\_LOG\_S {SLL: User Interface - Error Handling}

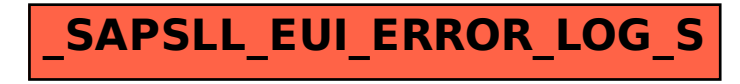